# **CURSO VIRTUAL: EXCEL BÁSICO**

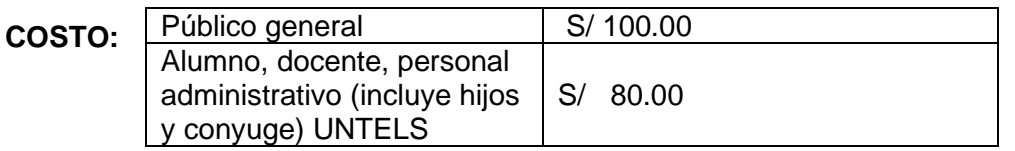

**CLASES:** Domingos 2:00 - 6:30 pm

**Duración:** 4 sesiones

**INICIO:** 23 octubre

**TELEFONO:** 965995914

**PAGO:** TRIBUTO N° 09122 BANCO DE LA NACIÓN O EN CAJA UNTELS (lunes a viernes de 8:30 a 4:00 pm)

**INSCRIPCIÓN:** UNA VEZ REALIZADO EL PAGO, ENVIAR EL VOUCHER (consignar nombre completo y N° de teléfono) al correo: direccion.rsu@untels.edu.pe

#### **VACANTES LIMITADAS.**

**TEMARIO:**

## **SEMANA** 1

# **CONCEPTOS BÁSICOS**

• Descripción del entorno de trabajo

• Operaciones con Libros: Crear, Abrir, Guardar, Cerrar Libros.

• Operaciones con Hojas: Insertar, Mover, Copiar, Cambiar Nombre, Eliminar, Selección y desplazamiento.

• Operaciones con Celdas: Ingresar Datos, Seleccionar Celdas, Edición, Cuadro de Relleno, Series, Copiar, Cortar, Pegar Celdas, Insertar y Eliminar Celdas, Filas y Columnas.

#### **SEMANA** 2

## **FORMATOS Y FORMULAS**

• Formato de Celdas: Formato de Texto, Número, Fecha y Horas. Alto de Filas, Ancho de Columnas, Alineación, Combinar Celdas, Bordes, Copiar Formato, Insertar Comentarios, Formatos Personalizados, Formato Condicionales, Estilos de Tablas

• Fórmulas: Uso de operadores, Referencia de Celdas **IMPRESIÓN**

• Configurar e Imprimir: Márgenes, Orientación, Tamaño de Papel, Escala de impresión, Área de Impresión, Encabezados y Pies de Página, Impresión de Títulos y Líneas de División

# **SEMANA** 3

# **FUNCIONES**

• Funciones Estadísticas: Max, Min, Promedio, Contar, Contara, Si

• Funciones Matemáticas: Suma, Si, Potencia, Cociente, Residuo, Pi, Producto, Redondear, Entero, Truncar, Entre.

• Funciones Texto: Mayusc, Minusc, Nompropio, Concatenar, Izquierda, Derecha, Extrae

- Funciones Fecha y Hora: Dia, Mes, Año, Diasem, Hoy, Ahora
- Funciones Lógicas: Si, Y, O
- Funciones Búsqueda y referencia: Buscarv, Buscarh

# **SEMANA** 4

# **GRÁFICOS ESTADÍSTICOS**

- Insertar gráfico.
- Tipos de gráficos.
- Diseños y estilos.
- Formato y edición

## **HIPERVÍNCULOS**

- A una referencia del libro
- A un sitio web

# **CURSO VIRTUAL: EXCEL INTERMEDIO**

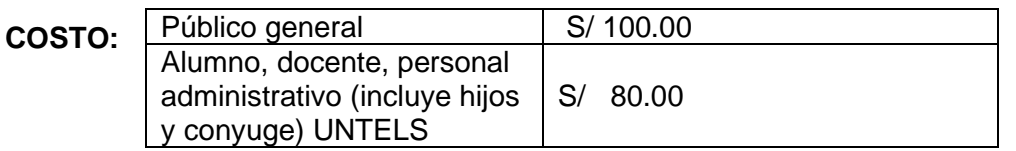

**CLASES:** Domingos 8:30 - 1:00 pm

**Duración:** 4 sesiones

**INICIO:** 23 de octubre

**TELEFONO:** 965995914

**PAGO:** TRIBUTO N° 09122 BANCO DE LA NACIÓN O EN CAJA UNTELS (lunes a viernes de 8:30 a 4:00 pm)

**INSCRIPCIÓN:** UNA VEZ REALIZADO EL PAGO, ENVIAR EL VOUCHER (consignar nombre completo y N° de teléfono) al correo: direccion.rsu@untels.edu.pe

### **VACANTES LIMITADAS.**

### **TEMARIO:**

TEMA 1: Tablas dinámicas • Fundamentos • Definición de tabla dinámica • Eliminar campos • Eliminar tablas • Modificar el diseño • Tablas dinámicas de tres dimensiones • Configuración de campos • Actualización de datos • Creación de tablas a partir de otras hojas dentro del mismo libro • Utilizando un solo campo de página • Utilizando campos de página personalizados • Creación de tablas a partir de múltiples hojas en otro libro • Creación de tablas a partir de datos externos • Gráficos dinámicos

TEMA 2: Formularios • Creando Formularios. • Programar Formularios. • Utilización de Botones de Control

TEMA 3: Vínculos y Macros • Vínculos e Hipervínculos. • Macros. • Los códigos de una Macro. • Modificar el código de una Macro. • Códigos más comunes para las Macros.

TEMA 4: Interacción de Excel con otras herramientas • Importar datos (Access) • Creación de plantillas

# **CURSO VIRTUAL: AUTOCAD BÁSICO**

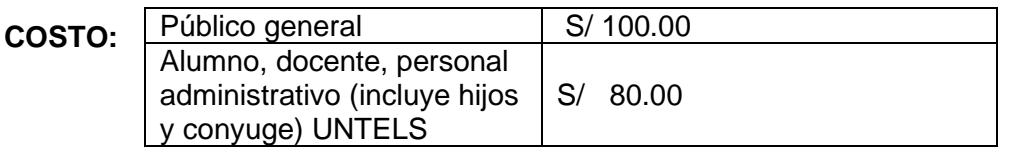

**CLASES:** Domingos 8:30 am - 1:00 pm

**Duración:** 4 sesiones

**INICIO:** 23 octubre

**TELEFONO:** 965995914

**PAGO:** TRIBUTO N° 09122 BANCO DE LA NACIÓN O EN CAJA UNTELS (lunes a viernes de 8:30 a 4:00 pm)

**INSCRIPCIÓN:** UNA VEZ REALIZADO EL PAGO, ENVIAR EL VOUCHER (consignar nombre completo y N° de teléfono) al correo: direccion.rsu@untels.edu.pe

## **VACANTES LIMITADAS.**

**REQUISITO:** Para un mejor desempeño, el participante debe tener conocimientos de geometría básica.

#### **TEMARIO:**

Semana 1

- Entorno a AutoCAD
- Configuración del Espacio de Dibujo
- Manipulación del Espacio de Dibujo
- Comandos de dibujo
- Creación de Dibujos

Semana 2

- Manipulación de Objetos
- Modificación de Objetos
- Comandos de modificación
- Creación de dibujos

Semana 3

- Manipulación de Objetos
- Modificación de Objetos
- Comandos de anotación I
- Creación de dibujos

Semana 4

- Manipulación de Objetos
- Modificación de Objetos
- Comandos de anotación II
- Creación de dibuios
- Prueba

# **CURSO VIRTUAL: AUTOCAD INTERMEDIO**

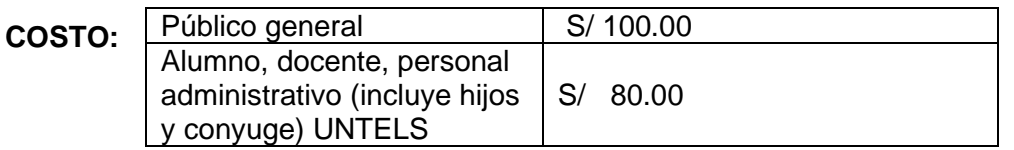

**CLASES:** Domingos 2:00 - 6:30 pm

**Duración:** 4 sesiones

**INICIO:** 23 octubre

**TELEFONO:** 965995914

**PAGO:** TRIBUTO N° 09122 BANCO DE LA NACIÓN O EN CAJA UNTELS (lunes a viernes de 8:30 a 4:00 pm)

**INSCRIPCIÓN:** UNA VEZ REALIZADO EL PAGO, ENVIAR EL VOUCHER (consignar nombre completo y N° de teléfono) al correo: direccion.rsu@untels.edu.pe

## **VACANTES LIMITADAS.**

**REQUISITO:** Para un mejor desempeño, el participante debe tener conocimientos de geometría básica.

#### **TEMARIO:**

Semana 1

- Configuración y manejo de capas
- Configuración y manejo de bloques
- Creación de dibujos

Semana 2

- Configuración y manejo de referencia
- Configuración y manejo de ploteos de planos
- Creación de dibujos

Semana 3

- Entorno a isometría
- Configuración y manejo de presentación
- Creación de dibujos

Semana 4

- Opciones de insertar
- Creación de plantillas
- Paramétricos
- Prueba